## Tools for collaboration

Decoda meeting

4 November 2015

## Outline

Redmine

Repositories (version control)

GIT for paper writing

### Overview

#### Redmine

Repositories (version control)

GIT for paper writing

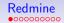

### Some facts

- ▶ Open-source project management platform
- Web-based interface
- Developed since 2006
- ► Many developers from France (main developer: Jean-Philippe Lang)
- Now has a GIPSA installation

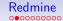

### GIPSA-lab Redmine installation

Address: https://redmine.gipsa-lab.grenoble-inp.fr

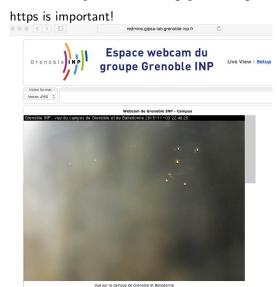

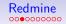

### Main features

- Projects, which can contain subprojects
- Projects are public or private
- Each project/subproject contains
  - Wiki pages
  - News
  - Issue tracker
  - Activity report / notifications
  - Repositories

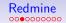

#### Main features

- Projects, which can contain subprojects
- Projects are public or private
- Each project/subproject contains
  - Wiki pages
  - News
  - Issue tracker
  - Activity report / notifications
  - Repositories

Go to https://redmine.gipsa-lab.grenoble-inp.fr

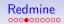

## Projects and subproject

- ► Main project (DECODA, public) created by SI (service informatique)
- Subprojects can be created by the users with "Manager rights"
- ▶ Subprojects (private) can be accessed by different people

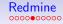

# Documents (Fichiers)

Just a tool for sharing files.

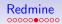

## Wiki

- ► Page(s) with special formatting
- ► Uses <u>Textile</u> and <u>WikiNG</u> (lists, tables, etc.)
- ► Supports LaTEXsyntax
- Images can be added
- Supports multiple pages
- Contains history of changes

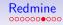

### News

Just news

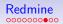

# Issues (Demandes)

- Initially designed for reporting bugs (for example, https://redmine.gipsa-lab.grenoble-inp.fr/projects/ support/issues)
- Can open/closed/assigned to a person
- Users can comment on issues
- Can be used to manage tasks (for example, https://redmine.gipsa-lab.grenoble-inp.fr/projects/ nuclear-norm-matrix-completion/issues)
- ▶ You can select people who will be notified

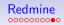

# Activity/notifications

- ▶ You receive notifications by email about issues
- You can watch Wiki pages (should be fixed soon by the SI)
- Notifications about mentions of people.
- Settings for notifications in your profile https://redmine.gipsa-lab.grenoble-inp.fr/my/account
- ► A summary of activity: for the whole project, for sub-projects... https://redmine.gipsa-lab.grenoble-inp.fr/projects/decoda/activity

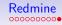

# Repositories

Probably the main thing in Redmine!

### Overview

Redmine

Repositories (version control)

GIT for paper writing

# An example: collaborative working on a file

Suppose, you are working on a file paper.tex

Typical collaboration workflow:

- Exchange files by email/Dropbox
- One person can edit at a time
- Name versions of the file: paper\_01.tex, paper\_02.tex, paper\_final.tex, paper\_final\_v01.tex, paper\_final\_v01\_corrections.tex, ...
- lacktriangle Problems appear when you have N people

# What if you have a set of files?

#### For example, set of MATLAB functions:

- ▶ algebraicFit.m
- ▶ geometricFit.m
- ▶ multPolynomials.m
- ▶ quasiHankel.m
- **•** ...

#### Collaboration workflow:

- Exchange files by email? Versioning?
- What if we want to work simultaneously on different files

## Repository: a single user example

Repository: an organized collection of snapshots of directory

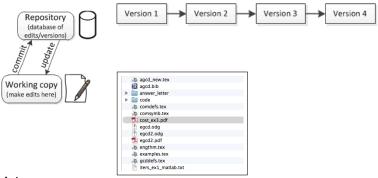

#### A jargon:

- working copy: set of your files
- commit/changeset: a saved snapshot of your files
- **to commit**: create a snapshot of your data

## Repository: a single user example

Repository: an organized collection of snapshots of directory

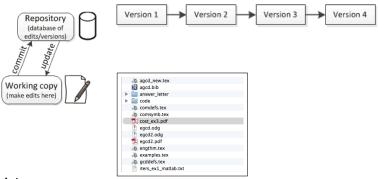

#### A jargon:

- working copy: set of your files
- commit/changeset: a saved snapshot of your files
- **to commit**: create a snapshot of your data

Show an example

# Version control systems: multiple users

- ► Generation 2: centralized VCS (like Subversion, or SVN)
- ► Generation 3: decentralized VCS (like GIT)

# Subversion (SVN)

One central repository
 Centralized version control

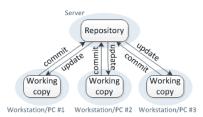

+ Only linear history is allowed: easy to start

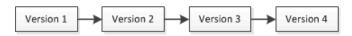

- Needs a central server
- Rigid structure

# Distributed VCS (GIT)

► Local repositories + remote repositories

Distributed version control

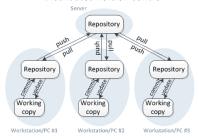

+ Acyclic directed graph of changes: very flexible

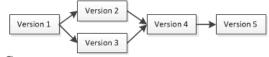

- + Local commits (history can be stored locally)
- Too many features, steep learning curve

# Distributed VCS (GIT)

- ▶ Initially, command line program
- ► Included in the MacOS developer tools (and in Linux by default)
- Has many graphic user interfaces (GUIs)
- Many servers for hosting GIT repositories
  - GitHub many features, but paid private repositories
  - ▶ Bitbucket, Gitlab free private repositories
  - ▶ Now there is a GIPSA server, integrated with Redmine

# Distributed VCS (GIT)

- Initially, command line program
- ► Included in the MacOS developer tools (and in Linux by default)
- Has many graphic user interfaces (GUIs)
- Many servers for hosting GIT repositories
  - GitHub many features, but paid private repositories
  - ▶ Bitbucket, Gitlab free private repositories
  - Now there is a GIPSA server, integrated with Redmine
- ▶ Show an example of changes + GIPSA server

# Resolving conflicts in one file: merging

▶ If changes in different files: no problem

# Resolving conflicts in one file: merging

- ▶ If changes in different files: no problem
- ▶ If changes in one file?

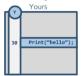

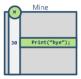

# Resolving conflicts in one file: merging

- ▶ If changes in different files: no problem
- ▶ If changes in one file?  $\rightarrow$  **3-way** merge

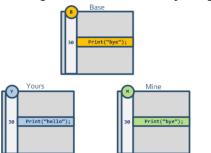

# An example of 3-way merge

#### ► An illustration:

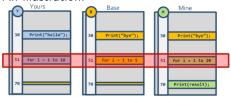

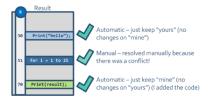

# An example of 3-way merge

► An illustration:

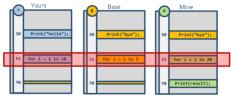

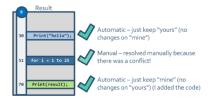

► Show a real-life example.

#### Manual conflict resolution

▶ use GUI (for example, kdiff3)

## Version control systems: usage

- ► A backup/synchronization tool
- Almost a must for code
- Now a standard way to distribute code: (the concept of rolling beta version)

An example: https://github.com/oseledets/TT-Toolbox

## Version control systems: usage

- ► A backup/synchronization tool
- Almost a must for code
- Now a standard way to distribute code: (the concept of rolling beta version)
  - An example: https://github.com/oseledets/TT-Toolbox
- A possible way of collaborative paper writing

### Overview

Redmine

Repositories (version control)

GIT for paper writing

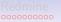

# Collaborative paper writing

#### Success story: HoTT book

- ▶ 40 mathematicians collaborating on Homotopy type theory
- ► They use GIT (public GitHub repository) https://github.com/HoTT/book

## Personal experience

- ▶ I use it since 2013 for papers (since 2009 for software)
- ► Of course, private repositories

## Personal experience

- ▶ I use it since 2013 for papers (since 2009 for software)
- Of course, private repositories
- Examples:
  - ► IEEE TSP
  - JstatSoft
  - LVA-ICA paper
  - Nuclear norm

# Other collaborative paper writing software

#### Mostly paid services:

- ► TexPad app in Mac
- Authorea
- ▶ ShareLatex can be installed on own server, based on GIT inside

Why should we pay for that?

#### References

- ► A basic introduction into VCS: https://homes.cs.washington.edu/~mernst/advice/version-control.html
- ► An overview of SVN and GIT http://ericsink.com/vcbe/
- ► A detailed book on GIT http://git-scm.com/book/en/v2
- Collaborative paper writing tools: http://www.inferencelab.com/ collaborative-paper-writing-in-latex/,
- With GIT: https://en.wikibooks.org/wiki/LaTeX/ Collaborative\_Writing\_of\_LaTeX\_Documents https://jmanton.wordpress.com/?s=git
- ▶ Pierre Pignede is working on Redmine for CHESS maybe we can ask for his help